### **Experience on HTCondor batch system for HEP and other research fields at KISTI-GSDC**

**Sang Un Ahn, Sangwook Bae, Amol Jaikar, Jin Kim, Byungyun Kong, Ilyeon Yeo**

> **13 October 2016 @CHEP2016, San Francisco**

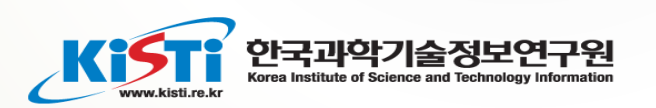

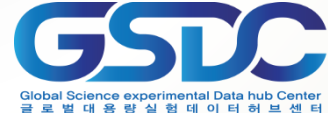

## **Introduction**

- **GSDC Job Profiling for 2015 showed that resource utilization of global services varies from 65%(B) to 90%(A) while that of local services is below 25%(D) (worst 0.7%(C))**
- **Consistent job throughput from Grid consumed resources effectively (A, B)**
- **Chaotic job activities of local users led to low resource utilization (C, D)**

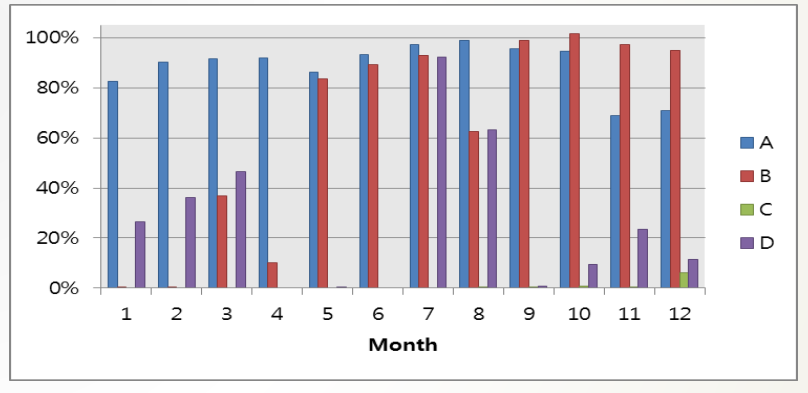

**A: ALICE, B: Belle II, C: CMS, D: LIGO**

2016-10-13 CHEP2016 2 S. U. Ahn, J. Kim, "Profiling Job Activities of Batch Systems in the Data Center", PlatCon 2016

# **Goal**

- **To improve resource utilization by allocating idle resources to where demanded (dynamic resource management)**
- **Constraints:**
- **Resources are dedicated to each experiment based on MoU and being audited regularly on physical allocation**
	- Dedicated resources are preferred by users since they can secure resources when crowded, esp. before conferences
- **Batch systems are different: Torque for EMI (ALICE and Belle II), HTCondor for OSG (CMS) and LDG (LIGO)**

– Queues cannot be shared between Torque and HTCondor

## **Goal #2**

### **To have one batch system for all: HTCondor**

- Already have operation experience
- Actively developed and widely used nowadays

### **Some issues with Torque**

- Instability issue with Maui scheduler required to re-start occasionally
	- Workaround: setting a cron job to check the health of maui service and re-start if required
- Any change in "nodes" requires Torque to be re-started
	- Not applicable to a huge pool (more than thousands)
- **Constraints:**
- **HTCondor is incompatible with CREAM-CE**

## **Procedure**

- **Step 1:**
- **Set-up a HTCondor pool for all Local farms**
	- In addition to CMS and LIGO, there are a few more experiments we support: Genome (HTCondor), RENO and TEM (Torque)
- **Step 2:**
- **Set-up a bigger pool including Grid farms**
	- Replacing CREAM-CE by HTCondor-CE
	- Or making some modification on communicating part between CREAM-CE and Batch system

## **Obstacles**

- **Step 1:**
- **We have some experience on HTCondor but, resource dedication does not require complicated scheduling policy i.e. we have few knowledges on HTCondor configuration**
- **Step 2:**
- **CREAM-CE is not easily replaced by HTCondor-CE since EMI middleware does not support HTCondor-CE**
- **Modification on CREAM-CE requires additional man-power**

# **Requirements**

- **Dynamic Resource Allocation within a HTCondor Pool**
	- Resources written in MoU should be guaranteed when users demand

### **Separate User Interfaces**

- Sharing UI among different user groups may cause some issues:
	- Compilation on UI before job submission may affect overall performance of the machine badly
	- Exposure of mount points for experiment data or scratch may have potential security glitches even though the access by others is not allowed

### **Remote Submission**

– Independent Schedd machines managing shared queues

### **High Availability**

- Schedd
- Central Manager: Collector, Negotiator

# **Test-bed Setup**

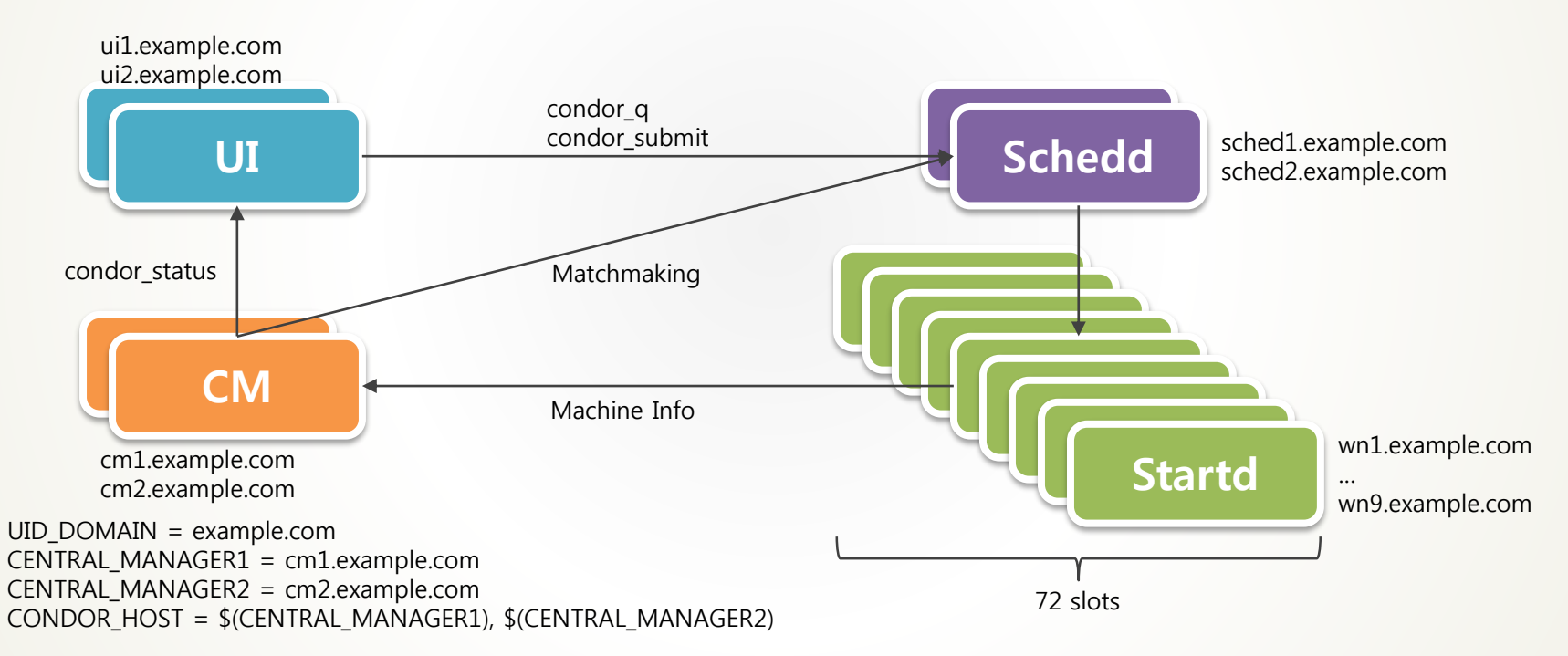

#### 2016-10-13 CHEP2016 8

### **HA Daemons**

SCHEDD\_NAME = had\_schedd@ MASTER\_HA\_LIST = SCHEDD HA\_LOCK\_URL = file:/var/lib/condor/spool (NFS exported) VALID\_SPOOL\_FILES = \$(VALID\_SPOOL\_FILES) SCHEDD.lock

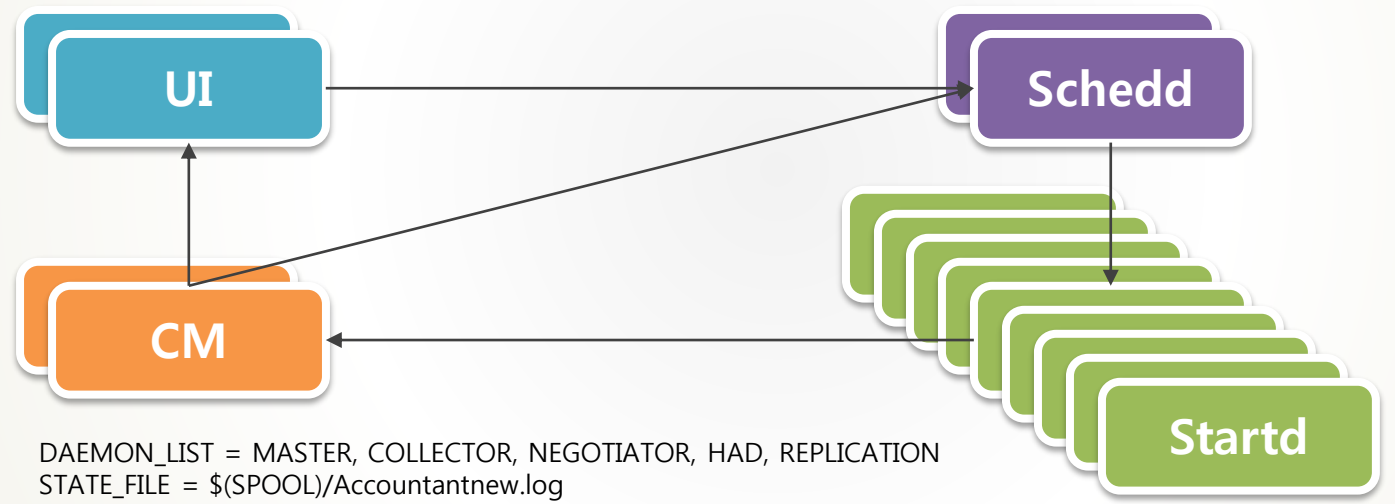

# **Accounting Group**

### **Define Accounting Group for sharing resources among several user groups**

- negotiator configuration
	- GROUP NAMES = group alice, group\_cms, group\_ligo, group\_reno ...

### **Place quota and allow to exceed the limit**

- negotiator configuration
	- GROUP\_QUOTA\_group\_alice, GROUP\_QUOTA\_group\_cms, ...
	- GROUP ACCEPT SURPLUS = True

### **Preemption enabled to guarantee the quota**

- negotiator configuration
	- NEGOTIATOR CONSIDER PREEMPTION = True
	- PREEMPTION\_REQUIREMENTS = \$(PREEMPTION\_REQUIREMENTS) && (((SubmitterGroupResourcesInUse < SubmitterGroupQuota) && (RemoteGroupResourcesInUse > RemoteGroupQuota)) || (SubmitterGroup =?= RemoteGroup))

2016-10-13 CHEP2016 10 Ref: http://erikerlandson.github.io/blog/2012/06/27/maintaining-accounting-group-quotas-with-preemption-policy/

## **DEMO**

- No activity from group\_alice, then everybody freely shares the resources as much as they want
- A group alice user login and check the status and it shows that only 12 slots are available

[alice\_user1@sched1 ~]\$ condor\_status -format "%s" AccountingGroup -format " | %s" State -format " | %s\m" Activity -constraint 'True' | sort | uniq -c | awk '{print \$0; t  $+=$  \$1 } END { printf("%7d total $\overline{\text{W}}$ n",t)}' 10 group belle.belle user1@example.com | Claimed | Busy 10 group\_cms.cms\_user1@example.com | Claimed | Busy 10 group\_genome.genome\_user1@example.com | Claimed | Busy 20 group\_ligo.ligo\_user1@example.com | Claimed | Busy 10 group\_reno.reno\_user1@example.com | Claimed | Busy 12 | Unclaimed | Idle 72 total

#### Regardless the number of slots available, alice user1 claims 40 slots

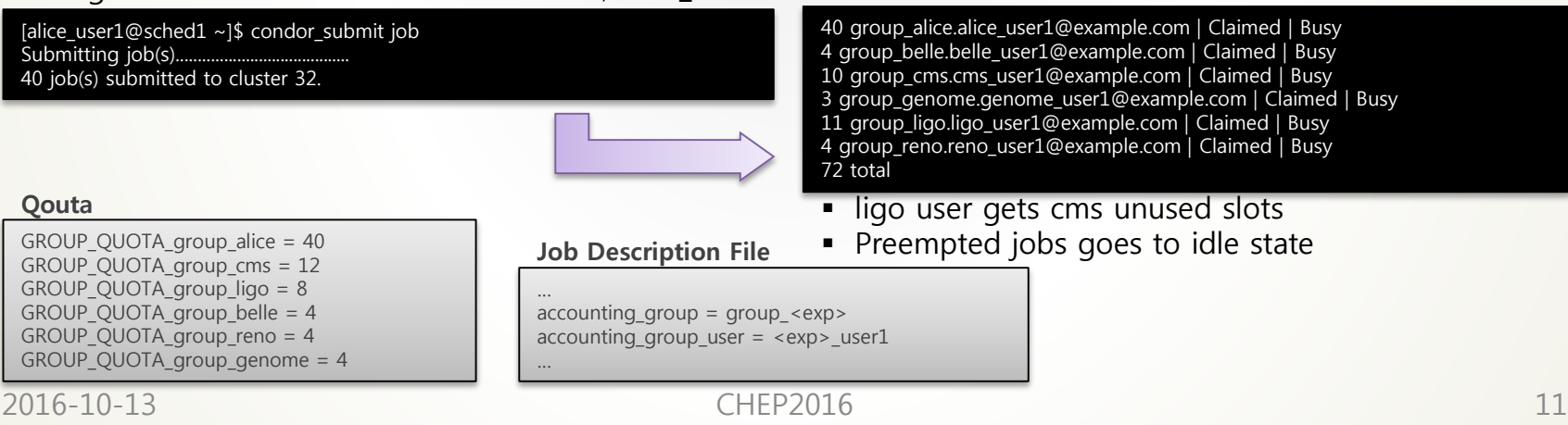

## **Remarks**

- **Delicate allocation policy is required when preemption enforced**
	- Treatment on preempted jobs: Kill or Suspend?
	- Checkpoint would help preempted jobs resumed in other places
		- Checkpoint is known to only work with Standard Universe
		- But there is a way that it works with Vanilla Universe: <http://www.ucs.cam.ac.uk/scientific/camgrid/technical/blcr>
- **Fairshare based on user priority affects in a way that preemption does not work**
	- Setting PRIORITY\_HALFLIFE to high enough makes user priority (effectively) constant
- **By default, remote job submission requires stronger security**
	- Password, FS (or FS\_remote) are not working
	- GSI, Kerberos methods has to be setup

# **To do**

- **Fine tuning on negotiator configuration is required to deploy the test-bed setup in production level**
	- Should come with delicate resource policy
- **Setup and test a Dedicated Scheduler for jobs submitted with Parallel Universe in order to allow a job to be run on two or more physical machines at the same time**
	- 30% of Local LIGO user jobs run with MPI
- **HTCondor-CE study for Grid**

## **Conclusions**

- **We setup a test-bed with HTCondor to achieve the followings:**
	- Dynamic resource allocation
	- One batch system for all
- **Simple and quick setup showed that we could do what we want**
- **Just took one step towards the HTCondor world** – Lots of things to study

## **References**

- **HTCondor Manual v8.4.X** 
	- <http://research.cs.wisc.edu/htcondor/manual/v8.4/>
- **HTCondor: How To Admin Recipes**
	- <https://htcondor-wiki.cs.wisc.edu/index.cgi/wiki?p=HowToAdminRecipes>
- **Maintaining Accounting Group Quotas with Preemption Policy**
	- <http://erikerlandson.github.io/blog/2012/06/27/maintaining-accounting-group-quotas-with-preemption-policy/>
- **Checkpointing Vanilla Jobs with BLCR**
	- <http://www.ucs.cam.ac.uk/scientific/camgrid/technical/blcr>